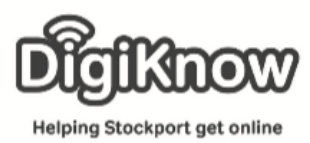

## **Tools for Curiosity Collections**

**Part of the work in managing our wellbeing is making sure we engage in activities that spark our curiosity and see us take part in hobbies and interests. This guide looks at some social networks and ways in which we can share and discover new interests online. This process of creating collections and gathering ideas can improve cognitive development which supports an active mind.**

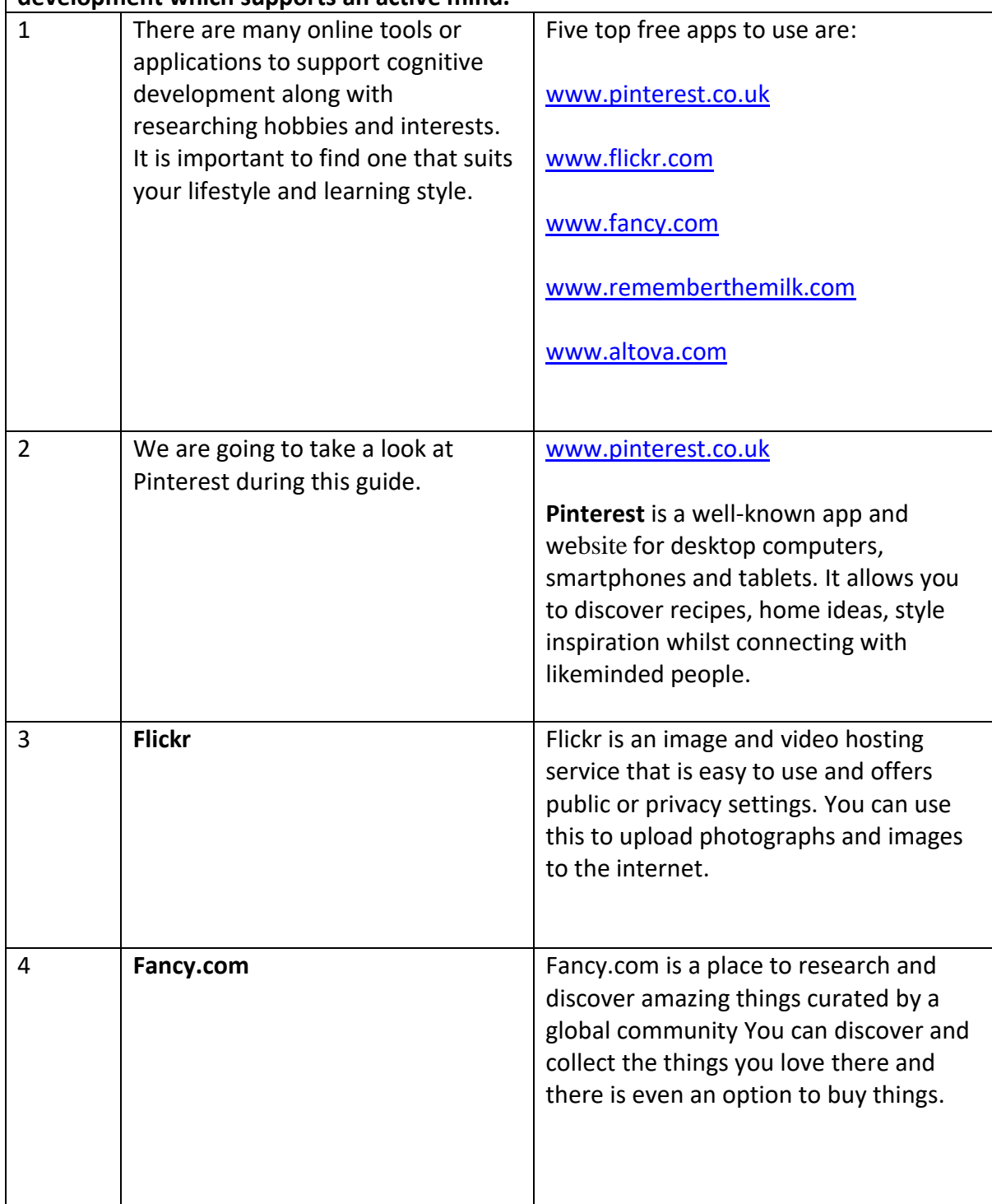

Created as part of the **DigiKnow Movement** by Starting Point Community Learning Partnership working with The Good Things Foundation, Stockport Homes & The Prevention Alliance. Funded by Stockport Council. **https://www.onlinecentresnetwork.org/stockport**

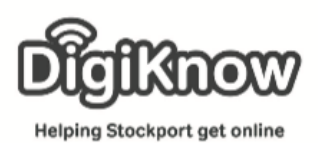

## **Stockport Digital Inclusion Movement Session 2 Promoting Interest and Choice**

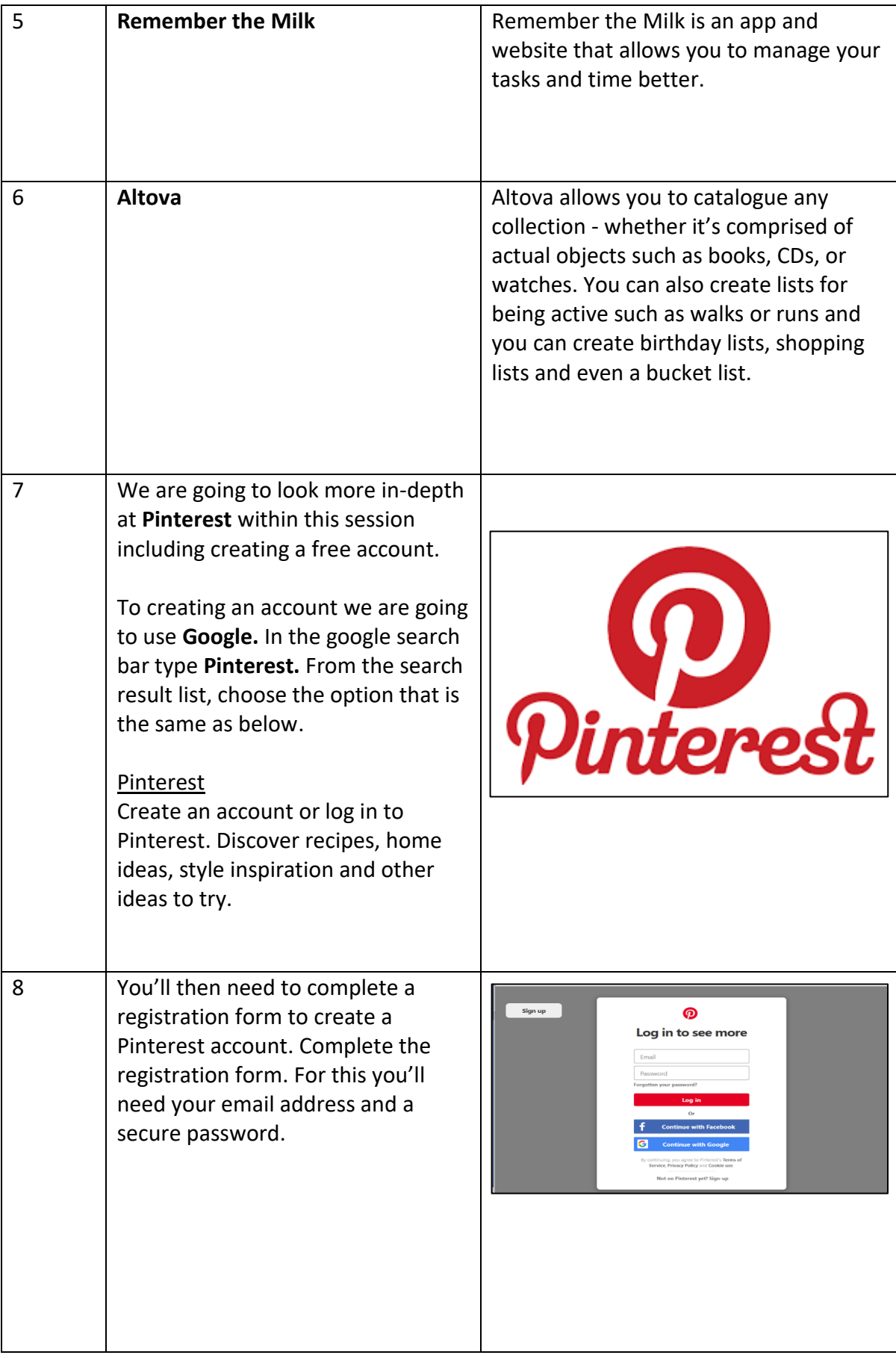

Created as part of the **DigiKnow Movement** by Starting Point Community Learning Partnership working with The Good Things Foundation, Stockport Homes & The Prevention Alliance. Funded by Stockport Council. **https://www.onlinecentresnetwork.org/stockport**

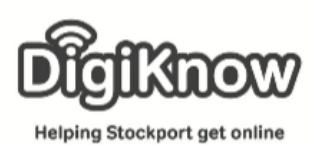

## **Stockport Digital Inclusion Movement Session 2 Promoting Interest and Choice**

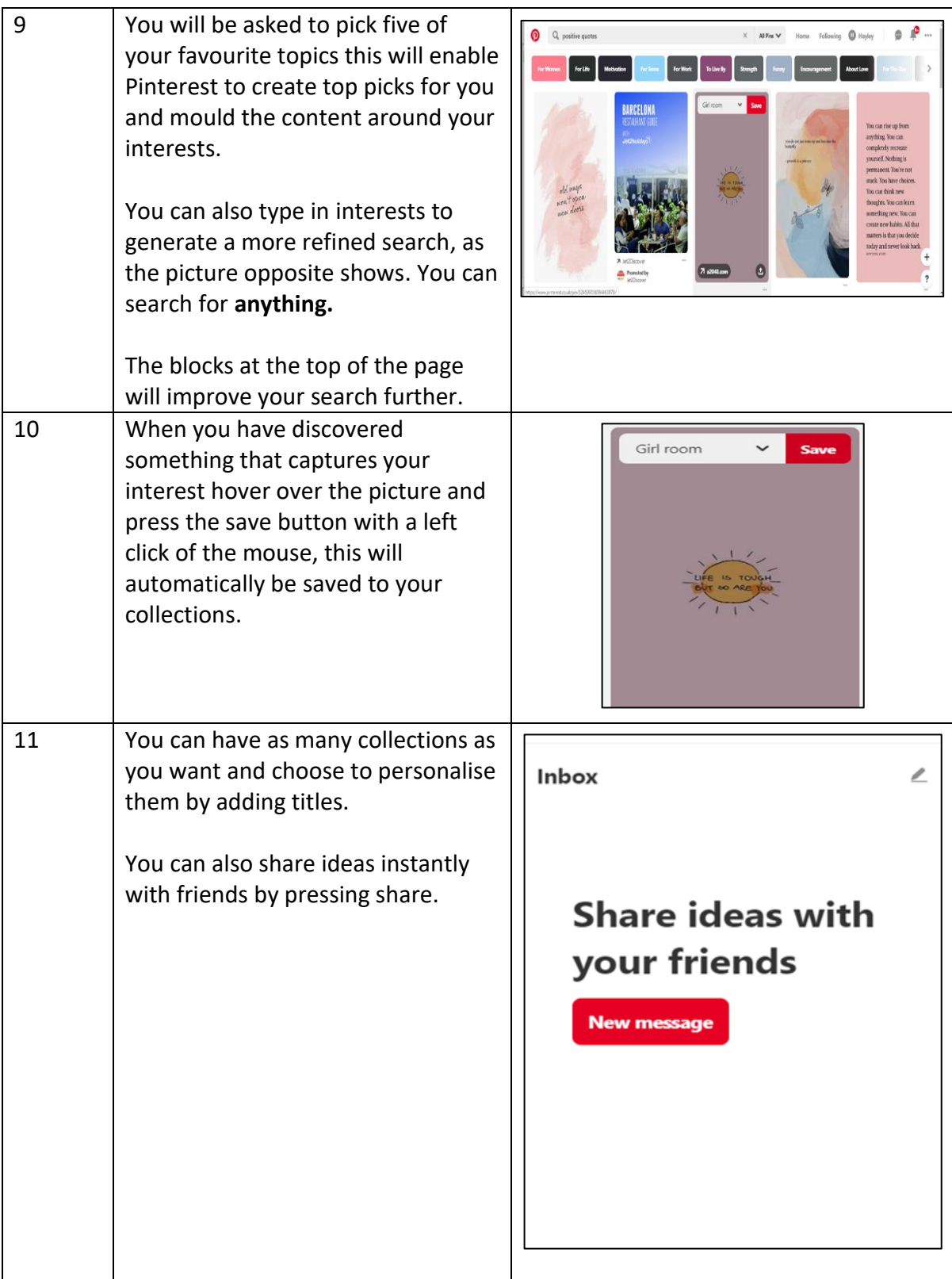